## **QgsVectorFileWriter.writeAsVectorFormat() throws errors**

*2017-11-13 06:49 PM - Andreas Kositz*

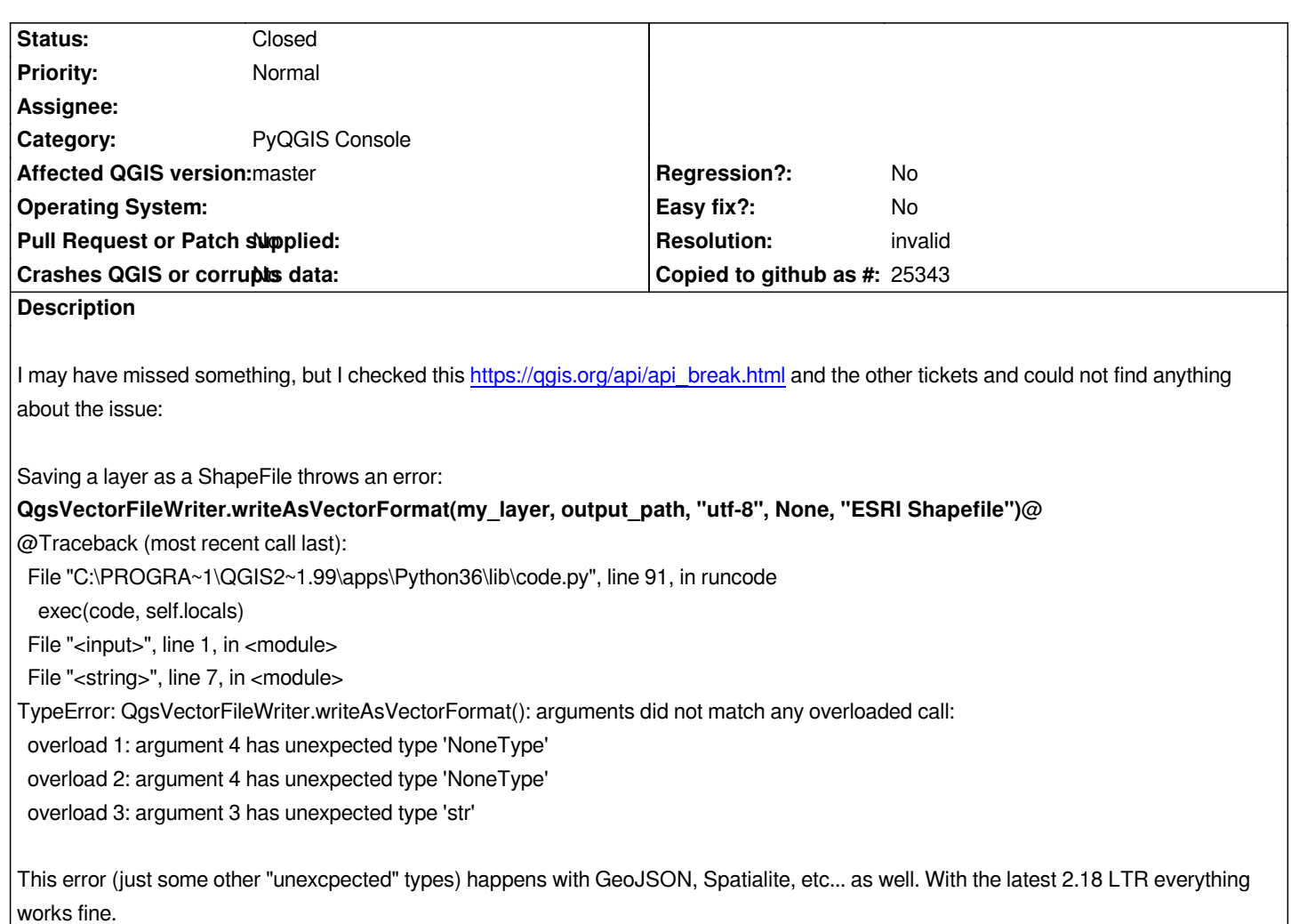

## **History**

## **#1 - 2017-11-13 09:28 PM - Even Rouault**

- *Resolution set to invalid*
- *Status changed from Open to Closed*

*You probably missed:*

*"""writeAsVectorFormat() now takes a QgsCoordinateTransform reference, not a pointer. An invalid QgsCoordinateTransform should be used instead of a null pointer if no transformation is required.\*"""*